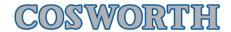

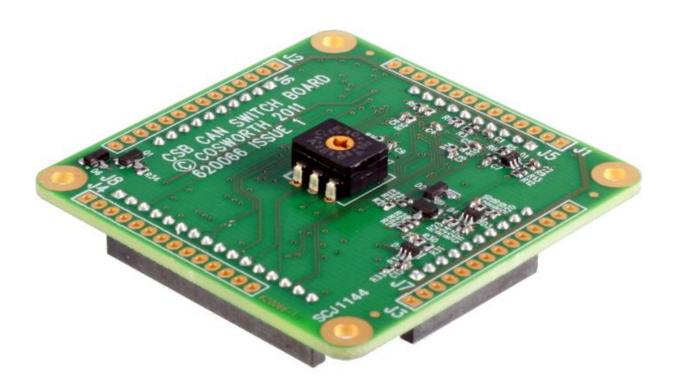

# **CAN Switch Board**

User Guide

www.cosworth.com

# **Contents**

| Introduct       | tion                               | 3  |
|-----------------|------------------------------------|----|
| Hardware        | 9                                  | 4  |
|                 | Specifications                     |    |
|                 | Electrical Data                    |    |
|                 | I/O Information                    | 4  |
|                 | Communication Ports                | 4  |
|                 | Mechanical Data                    | 4  |
|                 | Dimensions                         | 5  |
|                 | Connector Information              | 6  |
|                 | Solder connections                 | 7  |
|                 | Header connectors                  | 9  |
| Interface       | s                                  | 11 |
|                 | CAN                                | 11 |
|                 | Serial                             | 11 |
|                 | Digital Inputs                     | 11 |
|                 | Analogue Inputs                    |    |
|                 | Opto-isolator Inputs/outputs       |    |
|                 | Status LEDs                        | 11 |
| <b>Software</b> | Implementation                     | 12 |
|                 | CAN Communications                 |    |
|                 | Notations                          | 12 |
|                 | CAN Address Summary                | 13 |
|                 | CAN Transmission                   | 13 |
|                 | CAN Receive                        | 15 |
| Test / Co       | nfiguration Menu                   | 17 |
|                 | Test Menu                          |    |
|                 | CAN Configuration                  | 17 |
|                 | Display Analogue / Digital Channel |    |
|                 | Hardware Information               | 18 |
|                 | LED Intensity                      | 18 |
|                 | Opto-isolator Mapping              | 18 |
|                 | Restore factory default            | 19 |
|                 | Update System EE                   | 19 |
|                 | Test LEDs                          | 20 |
|                 | Wheel speed Configure / Display    | 20 |
|                 | Update System EEPROM               | 20 |
|                 | Exit Test Mode                     | 20 |

# Introduction

The Cosworth CSB is a fully customised CAN Switch Board designed to be light and compact enough to fit onto a steering wheel. The CSB allows complicated steering wheel and connector looms to be reduced in wire count and complexity whilst also providing weight and cost reductions. The CSB has been developed with this in mind allowing for simple integration onto the back of any steering wheel requiring a minimum of only 4 wires.

The CSB supports up to 12 digital switch inputs and 5 analogue inputs, there are also 2 opto-isolated switch input/outputs and 5 LED outputs. The CSB is fitted with a 16 position hex switch allowing simple switching between the 8 preset CAN identification ranges. These 8 addresses are duplicated once without CAN termination and once with CAN termination (120 ohm). The default CAN identification addresses are stored in non-volatile memory and can be changed by using the CSB configuration menu which is available via the RS232 interface.

# **Hardware**

# **Specifications**

# **Electrical Data**

| Electrical Data   |                          |
|-------------------|--------------------------|
| Supply Voltage    | 6.5Vdc to 18Vdc          |
| Supply Protection | Reverse and over voltage |
| Supply Current    | 56mA @ 12V               |
| Temperature Range |                          |
| Operating         | -30°C to +60°C           |
| Storage           | -20°C to +70°C           |

## **I/O Information**

| I/O Information                |                                                                                       |
|--------------------------------|---------------------------------------------------------------------------------------|
| 1x CAN                         | 1Mbit, 512k, 256k, 128k software selectable, with 120 $\Omega$ selectable termination |
| 5x Analogue<br>Inputs          | 0-5V range @ 100Hz, with a 1M $\Omega$ pull-down resistor.                            |
| 12x Digital<br>Switch Inputs   | 0-5V range @ 100Hz, with a $10k\Omega$ pull-up resistor.                              |
| 5x LED Outputs                 | 5V Anode supply with a $330\Omega$ series resistor.                                   |
| 1x Protected 5V Excitation     | 200mA @ 25°C<br>110mA @ 70°C                                                          |
| 1x Protected<br>12V Excitation | Reverse protected                                                                     |
| 2x Opto-Isolated<br>Outputs    | 0-VBatt output, with a maximum 100mA load and $0.8\Omega$ resistance.                 |

# **Communication Ports**

| <b>Communication Ports</b>      |       |
|---------------------------------|-------|
| 1x Serial Port (Debug use only) | RS232 |

# **Mechanical Data**

| Mechanical Data                  |                    |
|----------------------------------|--------------------|
| Size (without mating connectors) | 50 x 50 x 12.45 mm |
| Weight                           | 11 grams           |

# **Dimensions**

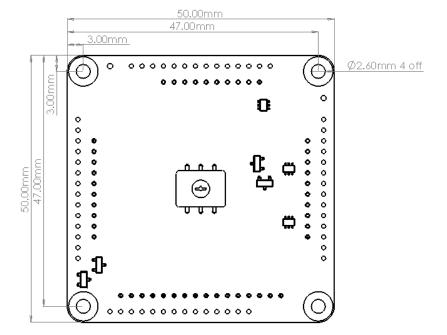

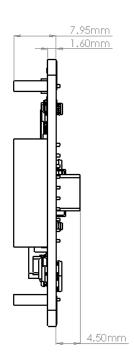

#### **Connector Information**

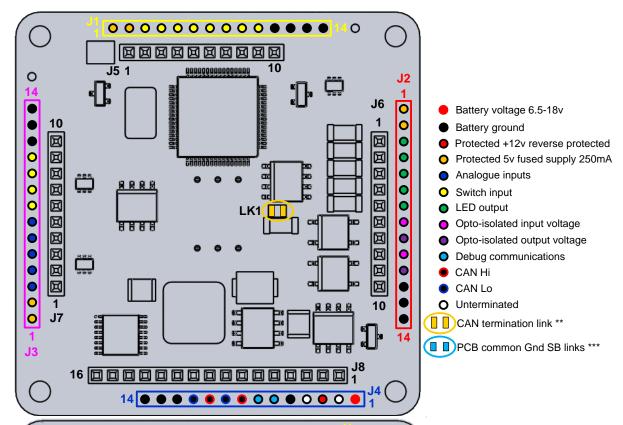

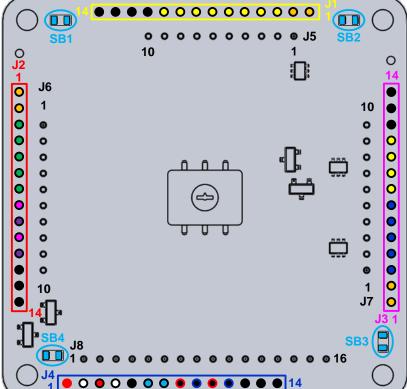

<sup>\*\*</sup> CAN Termination is enabled by shorting LK1

<sup>\*\*\*</sup> PCB Common Ground made using SB1-4

# **Solder connections**

# J1 ADI and Switch Input

| Pin | Name    | Function        |
|-----|---------|-----------------|
| 1   | +5VPROT | Protected +5V   |
| 2   | +5VPROT | Protected +5V   |
| 3   | SW8     | Switch input 8  |
| 4   | SW9     | Switch input 9  |
| 5   | SW10    | Switch input 10 |
| 6   | SW1     | Switch input 1  |
| 7   | SW2     | Switch input 2  |
| 8   | SW3     | Switch input 3  |
| 9   | SW11    | Switch input 11 |
| 10  | SW12    | Switch input 12 |
| 11  | GND     | 0V              |
| 12  | GND     | 0V              |
| 13  | GND     | 0V              |
| 14  | GND     | 0V              |

# **J2 LED and Opto-isolator Outputs**

| Pin | Name    | Function                       |
|-----|---------|--------------------------------|
| 1   | +5VPROT | Protected +5V                  |
| 2   | +5VPROT | Protected +5V                  |
| 3   | LED1    | LED 1 output driver            |
| 4   | LED2    | LED 2 output driver            |
| 5   | LED3    | LED 3 output driver            |
| 6   | LED4    | LED 4 output driver            |
| 7   | LED5    | LED 5 output driver            |
| 8   | OUT-I1  | Opto-isolator 1 input voltage  |
| 9   | OUT-O1  | Opto-isolator 1 output voltage |
| 10  | OUT-I2  | Opto-isolator 2 input voltage  |
| 11  | OUT-O2  | Opto-isolator 2 output voltage |
| 12  | GND     | 0V                             |
| 13  | GND     | OV                             |
| 14  | GND     | 0V                             |

### J3 Al and ADI Input

| Pin | Name    | Function         |
|-----|---------|------------------|
| 1   | +5VPROT | Protected +5V    |
| 2   | +5VPROT | Protected +5V    |
| 3   | Al1     | Analogue input 1 |
| 4   | Al2     | Analogue input 2 |
| 5   | Al3     | Analogue input 3 |
| 6   | Al4     | Analogue input 4 |
| 7   | AI5     | Analogue input 5 |
| 8   | SW4     | Switch input 4   |
| 9   | SW5     | Switch input 5   |
| 10  | SW6     | Switch input 6   |
| 11  | SW7     | Switch input 7   |
| 12  | GND     | 0V               |
| 13  | GND     | OV               |
| 14  | GND     | OV               |

# **J4 System Connector**

| Pin | Name   | Function                     |
|-----|--------|------------------------------|
| 1   | Batt + | Battery +12V input           |
| 2   | N/C    | Must be left un-terminated   |
| 3   | PBATT+ | Protected battery +12V       |
| 4   | N/C    | Must be left un-terminated   |
| 5   | GND    | OV                           |
| 6   | DEBRX  | RS232 serial data PC to PIC  |
| 7   | DEBTX  | RS232 serial data PIC to PC  |
| 8   | CANH   | CAN Hi ( Linked with pin 10) |
| 9   | CANL   | CAN Lo ( Linked with pin 11) |
| 10  | CANH   | CAN Hi ( Linked with pin 8)  |
| 11  | CANL   | CAN Lo ( Linked with pin 9)  |
| 12  | GND    | 0V                           |
| 13  | GND    | OV                           |
| 14  | GND    | 0V                           |

#### **Header connectors**

# **J5 ADI and Switch Input**

| Pin | Name    | Function        |
|-----|---------|-----------------|
| 1   | +5VPROT | Protected +5V   |
| 2   | SW8     | Switch Input 8  |
| 3   | SW9     | Switch Input 9  |
| 4   | SW10    | Switch Input 10 |
| 5   | SW1     | Switch Input 1  |
| 6   | SW2     | Switch Input 2  |
| 7   | SW3     | Switch Input 3  |
| 8   | SW11    | Switch Input 11 |
| 9   | SW12    | Switch Input 12 |
| 10  | Gnd     | Ground          |

# **J6 LED and Opto-isolator Outputs**

| Pin | Name   | Function                       |
|-----|--------|--------------------------------|
| 1   | LED1   | LED 1 output driver            |
| 2   | LED2   | LED 2 output driver            |
| 3   | LED3   | LED 3 output driver            |
| 4   | LED4   | LED 4 output driver            |
| 5   | LED5   | LED 5 output driver            |
| 6   | OUT-I1 | Opto-isolator 1 input voltage  |
| 7   | OUT-O1 | Opto-isolator 1 output voltage |
| 8   | OUT-I2 | Opto-isolator 2 input voltage  |
| 9   | OUT-O2 | Opto-isolator 2 output voltage |
| 10  | GND    | 0V                             |

# J7 Al and ADI Input

| Pin | Name | Function         |
|-----|------|------------------|
| 1   | Al1  | Analogue input 1 |
| 2   | Al2  | Analogue input 2 |
| 3   | Al3  | Analogue input 3 |
| 4   | Al4  | Analogue input 4 |
| 5   | AI5  | Analogue input 5 |
| 6   | SW4  | Switch input 4   |
| 7   | SW5  | Switch input 5   |
| 8   | SW6  | Switch input 6   |
| 9   | SW7  | Switch input 7   |
| 10  | GND  | OV               |

# J8 System and PIC programming Connector

| Pin | Name      | Function                    |
|-----|-----------|-----------------------------|
| 1   | Batt +    | Battery +12V input          |
| 2   | PBATT +   | Protected battery +12V      |
| 3   | CAN-Term# | CAN Termination             |
| 4   | GND       | 0V                          |
| 5   | DEBRX     | RS232 serial data PC to PIC |
| 6   | DEBTX     | RS232 serial data PIC toPC  |
| 7   | CANH      | CANH                        |
| 8   | CANL      | CANL                        |
| 9   | GND       | 0V                          |
| 10  | +5VREF    | +5V reference               |
| 11  | CJB-Pres# | CJB present                 |
| 12  | +5V       | PIC +5V supply              |
| 13  | MCLR      | PIC MCLR                    |
| 14  | PGD       | PIC Programming PGD signal  |
| 15  | PGC       | PIC programming PGC signal  |
| 16  | GND       | 0V                          |

## **Interfaces**

The following is a summary of the MSP interfaces which are controlled by the software.

#### **CAN**

There is one CAN port:

Software configurable BAUD rate, with a default of 1MBit.

Software configurable CAN identification (IDs).

Software configurable termination, default to terminated.

#### **Serial**

There is one serial port which is configured to operate at a fixed Baud rate of 115k2 Baud, 8 data bits, one stop bit and parity.

The serial port is used to access a menu, from here you can configure the CSB. The serial port is also used to update the code level

#### **Digital Inputs**

There are 12 separate digital inputs which are internally pulled-up to the CSB internal +5V supply via a 10k resistor, these are transmitted at 200Hz but can be configured if required.

#### **Analogue Inputs**

There are 5 separate analogue inputs with a 0-5V range these are internally pulled to ground via a  $1M\Omega$  resistor, these are transmitted at 100Hz but can be configured if required.

#### **Opto-isolator Inputs/outputs**

There are 2 separate opto-isolator inputs/outputs these by default are linked to digital inputs 1 and 2 but can be changed to any of the 12 digital inputs these can drive 0-VBatt output, with a maximum 100mA load and  $0.8\Omega$  resistance.

#### **Status LEDs**

There are a total of 5 status LEDs, each LED can be driven independently.

The brightness of the LEDs can be controlled by 2 methods. There is a day/night setting which sets the base brightness level for day time or night time brightness, the MAX7219 (LED controller/driver) has an additional brightness control which can select any one of 32 (0 to 31) brightness levels. There is a special CAN packet which is used to configure the brightness.

# **Software Implementation**

#### **CAN Communications**

All CAN identifications can be changed using the configuration menu and the values are stored in non-volatile memory.

#### **Notations**

Each message is defined in a table as per the example below:-

| ID    | Xxh                 |             |               |       |
|-------|---------------------|-------------|---------------|-------|
| Dir   | Sigma Logger TX / F | Engine Cont | roller RX     |       |
| Rate  | 1ms*                |             |               |       |
| Bits  | Name                | Scaling     |               | Notes |
| 0-15  | Value 1             |             |               |       |
| 16-31 | Value 2             |             |               |       |
| 32-47 | Value 3             |             |               |       |
| 48-63 | Status Bits         | Bit 48      | Status bit 15 |       |
|       |                     | Bit 49      | Status bit 14 |       |
|       |                     |             |               |       |
|       |                     | Bit 62      | Status bit 1  |       |
|       |                     | Bit 63      | Status bit 0  |       |

The CAN interface is defined using a bit index from the start of the data field in the message. All multi-bit values are in big-endian format.

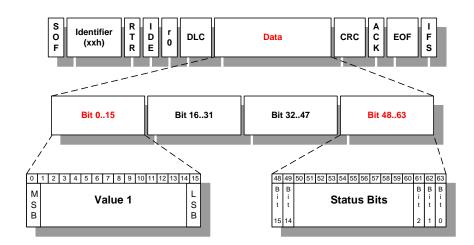

Some messages may have 'sub messages' multiplexed in them. In these cases the sub messages are all defined in similar tables and the Rate specified applies to the sub message and not the containing CAN message ID.

#### **Cosworth Validation Word**

To enable the CAN stream to be more robust in application, Cosworth implement a number of checks on the validity of the CAN data. The content of this word is only compatible with Pi and Pectel devices.

#### **CAN Address Summary**

The following is the CAN address summary:

| Description                                  | Address    |  |
|----------------------------------------------|------------|--|
| Switch Status Transmit and system parameters | CAN IDx+ 0 |  |
| Analogue Input 1 to 3                        | CAN IDx+ 1 |  |
| Analogue Input 4 to 5                        | CAN IDx+ 2 |  |
| LED Intensity                                | Fixed      |  |
| LED Control 1                                | Fixed      |  |
| LED Control 2                                | Fixed      |  |
| LED Control 3                                | Fixed      |  |
| Synchronisation packet                       | Fixed      |  |

#### **CAN Transmission**

#### **CAN Switch Status and System Parameter**

The following CAN message shows the state of the switch inputs and digital inputs:

Switch / Digital input status

1 = Switch closed, digital input is at 0V.

0 = Switch open, digital input is at +5V.

All switches are treated as momentary. The receiving device is responsible for interpreting the switch presses and performing any logic required for the switch to operate as a latching or multi-state switch.

Switches are de-bounced by ensuring the switch status is the same for 2 consecutive 10mS readings prior to the updated switch status being transmitted over CAN.

This CAN message is constructed differently depending on whether we are operating in CSB or CJB mode.

#### **Digital Switch Inputs 1 to 12**

| ID    | CAN ID + 0                        |                    |                        |
|-------|-----------------------------------|--------------------|------------------------|
| Dir   | CSB to Hyllus/ECU/Sigma           |                    |                        |
| Rate  | 200Hz (as default, but can be con | figured or switche | d off)                 |
| Bits  | Name                              | Scaling            | Notes                  |
| 0-15  | Cosworth Validation Word          | U16                |                        |
| 16-23 | Software Version Major            | U8                 |                        |
| 24-31 | Software Version Minor            | U8                 |                        |
| 32-39 | Battery Voltage                   | U8                 | 100mV/bit              |
| 40-47 | Box Temp                          | U8                 | 1°C/bit                |
| 48-63 | Switch States                     | Bit 51 - 48        | Reserved – set to zero |

| ID   | CAN ID + 0                        |                    |           |
|------|-----------------------------------|--------------------|-----------|
| Dir  | CSB to Hyllus/ECU/Sigma           |                    |           |
| Rate | 200Hz (as default, but can be con | figured or switche | d off)    |
| Bits | Name Scaling Notes                |                    | Notes     |
|      |                                   | Bit 52             | Switch 12 |
|      |                                   | Bit 53             | Switch 11 |
|      |                                   | Bit 54             | Switch 10 |
|      |                                   | Bit 55             | Switch 9  |
|      |                                   | Bit 56             | Switch 8  |
|      |                                   | Bit 57             | Switch 7  |
|      |                                   | Bit 58             | Switch 6  |
|      |                                   | Bit 59             | Switch 5  |
|      |                                   | Bit 60             | Switch 4  |
|      |                                   | Bit 61             | Switch 3  |
|      |                                   | Bit 62             | Switch 2  |
|      |                                   | Bit 63             | Switch 1  |

# **Analogue Input 1 to 3**

| ID    | CAN ID + 1                       |                      |         |
|-------|----------------------------------|----------------------|---------|
| Dir   | CSB / CJB to Hyllus/ECU/Sigma    |                      |         |
| Rate  | 200Hz (as default, but can be co | nfigured or switched | d off)  |
| Bits  | Name                             | Scaling              | Notes   |
| 0-15  | Cosworth Validation Word         | U16                  |         |
| 16-31 | Analogue Input 1                 | U16                  | 1mV/bit |
| 32-47 | Analogue Input 2                 | U16                  | 1mV/bit |
| 48-63 | Analogue Input 3                 | U16                  | 1mV/bit |

# Analogue Input 4 to 5

| ID    | CAN ID + 2                         |                                                           |                     |  |
|-------|------------------------------------|-----------------------------------------------------------|---------------------|--|
| Dir   | CSB to Hyllus/ECU/Sigma            |                                                           |                     |  |
| Rate  | 100Hz (as default, but can be conf | 100Hz (as default, but can be configured or switched off) |                     |  |
| Bits  | Name                               | Scaling                                                   | Notes               |  |
| 0-15  | Cosworth Validation Word           | U16                                                       |                     |  |
| 16-31 | Analogue Input 4                   | U16                                                       | 1mV/bit             |  |
| 32-47 | Analogue Input 5                   | U16                                                       | 1mV/bit             |  |
| 48-63 | Reserved                           |                                                           | Must be set to zero |  |

#### **CAN Receive**

#### **Failure to Receive CAN Packet**

If no CAN packets are received then the LEDs will be pulsed on for ½ second and off for 1½ seconds.

#### **LED Control 1 Receive Packet**

The CSB/CJB can receive LED Control messages from 3 separate CAN sources. The contents of the separate CAN packets are ORed together to control the state of the LEDs:

- 1 = LED on
- 0 = LED off

| ID   | Default 0x731                 |         |                       |
|------|-------------------------------|---------|-----------------------|
| Dir  | Hyllus/ECU/Sigma to CSB / CJB |         |                       |
| Rate | 100Hz                         |         |                       |
| Bits | Name                          | Scaling | Notes                 |
| 0-7  | LED Control                   | Bit 0   | Must be set to zero   |
|      |                               | Bit 1   | Must be set to zero   |
|      |                               | Bit 2   | Must be set to zero   |
|      |                               | Bit 3   | LED 5 control request |
|      |                               | Bit 4   | LED 4 control request |
|      |                               | Bit 5   | LED 3 control request |
|      |                               | Bit 6   | LED 2 control request |
|      |                               | Bit 7   | LED 1 control request |
| 8–63 | Reserved                      |         | Must be set to zero   |

#### **LED Control 2 Receive Packet**

This has the same CAN packet parameters as for LED Control 1 (see section 2.5.4.2), the only difference is that the default CAN address is 0x732.

#### **LED Control 3 Receive Packet**

This has the same CAN packet parameters as for LED Control 1 (see section 2.5.4.2), the only difference is that the default CAN address is 0x733.

#### **LED Intensity Receive Packet**

The LED intensity control packet has the same CAN ID as the Membrane Switch Panel. There is only one CAN ID for this packet, and the packet will be received by all CSB devices who will adjust the brightness of the LEDs accordingly. The position of the hexadecimal switch does not have an effect on this CAN ID.

| ID   | Default 0x72F                                                                             |                         |                                        |  |
|------|-------------------------------------------------------------------------------------------|-------------------------|----------------------------------------|--|
| Dir  | Hyllus/ECU/Sigma to CSB                                                                   | Hyllus/ECU/Sigma to CSB |                                        |  |
| Rate | 1Hz                                                                                       | 1Hz                     |                                        |  |
| Bits | Name                                                                                      | Scaling                 | Notes                                  |  |
| 0-7  | LED Brightness (0 to 31 to be compatible with MSP), along with indication of Day or Night | Bit 0                   | 1 = Day brightness (bright), 0 = night |  |
|      |                                                                                           | Bit 1                   | Must be set to zero                    |  |
|      | brightness mode                                                                           | Bit 2                   | Must be set to zero                    |  |

| ID   | Default 0x72F           |         |                      |
|------|-------------------------|---------|----------------------|
| Dir  | Hyllus/ECU/Sigma to CSB |         |                      |
| Rate | 1Hz                     |         |                      |
| Bits | Name                    | Scaling | Notes                |
|      |                         | Bit 3   | LED Brightness Bit 4 |
|      |                         | Bit 4   | LED Brightness Bit 3 |
|      |                         | Bit 5   | LED Brightness Bit 2 |
|      |                         | Bit 6   | LED Brightness Bit 1 |
|      |                         | Bit 7   | LED Brightness Bit 0 |
| 8–63 | Reserved                |         | Must be set to zero  |

# **Test / Configuration Menu**

This menu is available at any time by pressing the <Esc> key. All CAN functionality is suspended whilst in this menu. The present values of the parameters are shown in square brackets. The test menu display is shown below:

#### **Test Menu**

```
**************

Config Menu

*****************

CSB / CJB Ver 1.1a

*************

C - CAN Configuration

D - Display Analogue / Digital Channels

H - Hardware Information

L - LED Intensity

O - Opto-isolator Mapping

R - Restore Factory Defaults

T - Test LEDS

U - Update System EEPROM

W - Wheelspeed Configure / Display

X - Exit Config Menu and return to System Mode

Poisplay this menu

Enter selection:
```

When an option is selected which requires user input, each option will be displayed one line at a time with the present value being displayed inside square brackets. If <cr> is pressed then the value is not modified and the next parameter is displayed. The EE will not be updated unless specifically requested from the menu. The following example shows 2 entries in a sub-menu, user input is shown in red:

```
Sub menu configuration
Parameter 1 [0xf0] : <cr>
Parameter 2 [0x12] : 0x12<cr>
```

#### **CAN Configuration**

When 'C' is selected from the main menu the user can display/modify CAN parameters one at a time, as shown below. The configuration can be exited at any time by pressing <Esc>, rather than having to step through the complete list:

```
CAN Configuration
     CAN Baud Rate (1024, 512, 256, 128 kbps) [ 1024 ] :
     CAN Switch & Sys Tx Rate (Hz) [ 200 ] :
     CAN Analogue 1 to 3 Tx Rate (Hz) [ 200 ]
     CAN Analogue 4 to 6 Tx Rate (Hz) [ 100 ] :
     CAN Analogue 7 to 9 Tx Rate (Hz) [ 0 ] :
     CAN Analogue 10 to 12 Tx Rate (Hz) [ 0 ] :
     CAN IDO base [ 0x0c0 ] :
     CAN ID1 base [ 0x140 ]
     CAN ID2 base [ 0x1c0 ] :
     CAN ID3 base [ 0x240 ]
     CAN ID4 base [ 0x2c0 ]
     CAN ID5 base [ 0x340 ]
     CAN ID6 base [0x3c0]:
     CAN ID7 base [ 0x440 ] :
     CAN LED Intensity ID [ 0x72f ] :
     CAN LED Control 1 ID [ 0x731 ] :
     CAN LED Control 2 ID [ 0x732 ] :
     CAN LED Control 3 ID [ 0x733 ] :
     CAN Wheelspeed ID [ 0x0c7 ] :
     CAN Sync ID [0x0c8]:
```

Valid transmission rates are 0 (off), 1, 2, 5, 10, 20, 50, 100, 200, 500 or 1000 Hz.

#### **Display Analogue / Digital Channel**

From the test menu select 'D' to display all the analogue and digital values. The display should update continuously every 0.5 seconds until the <Esc> key or Control-c is pressed at which point control is returned to the main menu:

```
Switch Status
 12 11 10
                           6
Analogue Input
 12
                      10
                                 9
                                           8
                                                                6
0.000V
          0.000V
                    0.000V
                               0.000V
                                         0.000V
                                                    0.000V
                                                              0.000V
            Δ
                                           1
V000.0
          0.000V
                    0.000V
                               0.000V
                                         0.000V
                 Supply Voltage
                                      CSB/CJB Link
Temperature
                                                       Hex Switch
   38.7C
                     12.306V
                                          CJB
```

For the switch status, a '1' shows that the switch is depressed ie, PIC input is at 0V. When the ADI inputs are digital inputs (it is configured as CSB) the analogue inputs 6 to 12 will display '-'. When the ADI inputs are analogue inputs (it is configured as CJB – as shown in the display above) the digital inputs 4 to 12 will display '-'. In CSB configuration, the two wheelspeed inputs act as additional digital inputs (switches 11 & 12).

#### **Hardware Information**

When 'H' is selected from the main menu the user should be able to display the following information but only Cosworth production test personnel can change the information via a password:

- Board part number (allow for 16 alpha-numeric characters eg, 25I-620066)
- Board serial number (always numeric from 1 65535)
- Board issue (always numeric from 1 to 16)
- Board mod state (always numeric from 0 to 16)

A typical display when 'H' is selected may look as follows where the values in the square brackets are the present values:

```
Hardware Information
Board Part Number [ 25I-620066 ] :
Board Serial Number [ 0 ] :
Board Issue [ 1 ] :
Board Mod State [ 0 ] :
```

When you exit the Build Information menu and the data has been changed, the user is asked if they want to write the updated parameters to EE.

#### **LED Intensity**

When 'L' is selected from the main menu the following message is displayed and the user can change the LED intensity from 0 (dim) to 31 (brightest), in either Day or Night mode.

```
LED intensity
  Day / Night (D or N) [ Day ] :
  Enter Intensity (0 to 31) [ 20 ] :
```

#### **Opto-isolator Mapping**

When 'O' is selected from the main menu, the opto-isolators can be configured. When the selected switch input is active (logic low), the selected opto-isolator is enabled by driving the PIC pin low. The menu display is as follows:

```
Opto-isolator Mapping
Opto 1 mapped to switch (1 to 12) [ 1 ] :
Opto 2 mapped to switch (1 to 12) [ 2 ] :
```

Document No. 29I-620079-U

For the CSB, the opto-isolator can be mapped to switches 1 to 12, for the CJB the opto-isolator can be mapped to switches 1 to 3.

### **Restore factory default**

When 'R' is selected from the main menu, the following factory defaults are restored into the EE:  $\frac{1}{2} \left( \frac{1}{2} \right) = \frac{1}{2} \left( \frac{1}{2} \right) \left( \frac{1}{2} \right) \left( \frac{1}{2$ 

| CAN Analogue 1 to 3 Tx Rate                                                                                                    | Description                 | Default      | Options                                             |
|----------------------------------------------------------------------------------------------------|-----------------------------|--------------|-----------------------------------------------------|
| CAN Switch & Sys   X Rate         200Hz         500Hz, 1000Hz           CAN Analogue 1 to 3 Tx Rate         200Hz         As above           CAN Analogue 4 to 6 Tx Rate         100Hz         As above           CAN Analogue 7 to 9 Tx Rate         Off (CSB) / 100Hz (CJB)         As above           CAN Analogue 10 to 12 Tx         Off (CSB) / 100Hz (CJB)         As above           CAN IDD Base         0xc0         0 to 0x7fa           CAN ID1 Base         0x140         0 to 0x7fa           CAN ID2 Base         0x1c0         0 to 0x7fa           CAN ID3 Base         0x240         0 to 0x7fa           CAN ID4 Base         0x2c0         0 to 0x7fa           CAN ID5 Base         0x340         0 to 0x7fa           CAN ID6 Base         0x340         0 to 0x7fa           CAN ID7 Base         0x440         0 to 0x7fa           CAN LED Intensity ID         0x72f         0 to 0x7ff           CAN LED Control 1 ID         0x731         0 to 0x7ff           CAN LED Control 2 ID         0x732         0 to 0x7ff           CAN ED Control 3 ID         0x0c7         0 to 0x7ff           CAN Wheelspeed ID         0x0c7         0 to 0x7ff           CAN Synchronisation ID         0x0c8         0 to 0x7ff <td>CAN Baud Rate</td> <td>1024kbit/sec</td> <td>1024kbit/sec, 512kbit/sec, 256kbit/sec, 128kbit/sec</td>                                                                                                    | CAN Baud Rate               | 1024kbit/sec | 1024kbit/sec, 512kbit/sec, 256kbit/sec, 128kbit/sec |
| CAN Analogue 4 to 6 Tx Rate         100Hz         As above           CAN Analogue 7 to 9 Tx Rate         Off (CSB) / 100Hz (CJB)         As above           CAN Analogue 10 to 12 Tx Rate         Off (CSB) / 100Hz (CJB)         As above           CAN IDO Base         0xc0         0 to 0x7fa           CAN ID1 Base         0x140         0 to 0x7fa           CAN ID2 Base         0x1c0         0 to 0x7fa           CAN ID3 Base         0x240         0 to 0x7fa           CAN ID4 Base         0x2c0         0 to 0x7fa           CAN ID5 Base         0x340         0 to 0x7fa           CAN ID6 Base         0x340         0 to 0x7fa           CAN ID7 Base         0x440         0 to 0x7fa           CAN LED Intensity ID         0x72f         0 to 0x7ff           CAN LED Control 1 ID         0x731         0 to 0x7ff           CAN LED Control 2 ID         0x732         0 to 0x7ff           CAN LED Control 3 ID         0x733         0 to 0x7ff           CAN Wheelspeed ID         0x0c7         0 to 0x7ff           CAN Synchronisation ID         0x0c8         0 to 0x7ff           LED Intensity Mode         Day         Day, Night           LED Intensity Level         20         0 to 31 (brightest)                                                                                                    | CAN Switch & Sys Tx Rate    | 200Hz        |                                                     |
| CAN Analogue 7 to 9 Tx Rate  CAN Analogue 10 to 12 Tx Rate  CAN IDO Base  CAN IDO Base  CAN IDO CAN IDO CA | CAN Analogue 1 to 3 Tx Rate | 200Hz        | As above                                            |
| CAN Analogue 7 to 9 1x Rate         100Hz (CJB)         As above           CAN Analogue 10 to 12 Tx Rate         Off (CSB) / 100Hz (CJB)         As above           CAN IDO Base         0xc0         0 to 0x7fa           CAN ID1 Base         0x140         0 to 0x7fa           CAN ID2 Base         0x1c0         0 to 0x7fa           CAN ID3 Base         0x240         0 to 0x7fa           CAN ID4 Base         0x2c0         0 to 0x7fa           CAN ID5 Base         0x340         0 to 0x7fa           CAN ID7 Base         0x440         0 to 0x7fa           CAN ID7 Base         0x440         0 to 0x7fa           CAN LED Intensity ID         0x72f         0 to 0x7ff           CAN LED Control 1 ID         0x731         0 to 0x7ff           CAN LED Control 2 ID         0x732         0 to 0x7ff           CAN LED Control 3 ID         0x733         0 to 0x7ff           CAN Wheelspeed ID         0x0c7         0 to 0x7ff           CAN Synchronisation ID         0x0c8         0 to 0x7ff           LED Intensity Mode         Day         Day, Night           LED Intensity Level         20         0 to 31 (brightest)           Opto-isolator 1         Switch 2         For CSB switches 1 to 12, for CJB 1 to 3.                                                                                                    | CAN Analogue 4 to 6 Tx Rate | 100Hz        | As above                                            |
| Rate         100Hz (CJB)         As above           CAN ID0 Base         0xc0         0 to 0x7fa           CAN ID1 Base         0x140         0 to 0x7fa           CAN ID2 Base         0x1c0         0 to 0x7fa           CAN ID3 Base         0x240         0 to 0x7fa           CAN ID4 Base         0x2c0         0 to 0x7fa           CAN ID5 Base         0x340         0 to 0x7fa           CAN ID7 Base         0x440         0 to 0x7fa           CAN LED Intensity ID         0x72f         0 to 0x7ff           CAN LED Control 1 ID         0x731         0 to 0x7ff           CAN LED Control 2 ID         0x732         0 to 0x7ff           CAN LED Control 3 ID         0x733         0 to 0x7ff           CAN Wheelspeed ID         0x0c7         0 to 0x7ff           CAN Synchronisation ID         0x0c8         0 to 0x7ff           LED Intensity Mode         Day         Day, Night           LED Intensity Level         20         0 to 31 (brightest)           Opto-isolator 1         Switch 1         For CSB switches 1 to 12, for CJB 1 to 3.           Wheelspeed 1 Type         Passive         Passive, Active                                                                                                    | CAN Analogue 7 to 9 Tx Rate | , ,          | As above                                            |
| CAN ID1 Base         0x140         0 to 0x7fa           CAN ID2 Base         0x1c0         0 to 0x7fa           CAN ID3 Base         0x240         0 to 0x7fa           CAN ID4 Base         0x2c0         0 to 0x7fa           CAN ID5 Base         0x340         0 to 0x7fa           CAN ID6 Base         0x3c0         0 to 0x7fa           CAN ID7 Base         0x440         0 to 0x7fa           CAN LED Intensity ID         0x72f         0 to 0x7ff           CAN LED Control 1 ID         0x731         0 to 0x7ff           CAN LED Control 2 ID         0x732         0 to 0x7ff           CAN LED Control 3 ID         0x733         0 to 0x7ff           CAN Wheelspeed ID         0x0c7         0 to 0x7ff           CAN Synchronisation ID         0x0c8         0 to 0x7ff           LED Intensity Mode         Day         Day, Night           LED Intensity Level         20         0 to 31 (brightest)           Opto-isolator 1         Switch 1         For CSB switches 1 to 12, for CJB 1 to 3.           Wheelspeed 1 Type         Passive         Passive, Active                                                                                                    | · ·                         | ` ,          | As above                                            |
| CAN ID2 Base         0x1c0         0 to 0x7fa           CAN ID3 Base         0x240         0 to 0x7fa           CAN ID4 Base         0x2c0         0 to 0x7fa           CAN ID5 Base         0x340         0 to 0x7fa           CAN ID6 Base         0x3c0         0 to 0x7fa           CAN ID7 Base         0x440         0 to 0x7fa           CAN LED Intensity ID         0x72f         0 to 0x7ff           CAN LED Control 1 ID         0x731         0 to 0x7ff           CAN LED Control 2 ID         0x732         0 to 0x7ff           CAN LED Control 3 ID         0x733         0 to 0x7ff           CAN Wheelspeed ID         0x0c7         0 to 0x7ff           CAN Synchronisation ID         0x0c8         0 to 0x7ff           LED Intensity Mode         Day         Day, Night           LED Intensity Level         20         0 to 31 (brightest)           Opto-isolator 1         Switch 1         For CSB switches 1 to 12, for CJB 1 to 3.           Wheelspeed 1 Type         Passive         Passive, Active                                                                                                    | CAN ID0 Base                | 0xc0         | 0 to 0x7fa                                          |
| CAN ID3 Base         0x240         0 to 0x7fa           CAN ID4 Base         0x2c0         0 to 0x7fa           CAN ID5 Base         0x340         0 to 0x7fa           CAN ID6 Base         0x3c0         0 to 0x7fa           CAN ID7 Base         0x440         0 to 0x7fa           CAN LED Intensity ID         0x72f         0 to 0x7ff           CAN LED Control 1 ID         0x731         0 to 0x7ff           CAN LED Control 2 ID         0x732         0 to 0x7ff           CAN LED Control 3 ID         0x733         0 to 0x7ff           CAN Wheelspeed ID         0x0c7         0 to 0x7ff           CAN Synchronisation ID         0x0c8         0 to 0x7ff           LED Intensity Mode         Day         Day, Night           LED Intensity Level         20         0 to 31 (brightest)           Opto-isolator 1         Switch 1         For CSB switches 1 to 12, for CJB 1 to 3.           Opto-isolator 2         Switch 2         For CSB switches 1 to 12, for CJB 1 to 3.           Wheelspeed 1 Type         Passive         Passive, Active                                                                                                    | CAN ID1 Base                | 0x140        | 0 to 0x7fa                                          |
| CAN ID4 Base         0x2c0         0 to 0x7fa           CAN ID5 Base         0x340         0 to 0x7fa           CAN ID6 Base         0x3c0         0 to 0x7fa           CAN ID7 Base         0x440         0 to 0x7fa           CAN LED Intensity ID         0x72f         0 to 0x7ff           CAN LED Control 1 ID         0x731         0 to 0x7ff           CAN LED Control 2 ID         0x732         0 to 0x7ff           CAN LED Control 3 ID         0x733         0 to 0x7ff           CAN Wheelspeed ID         0x0c7         0 to 0x7ff           CAN Synchronisation ID         0x0c8         0 to 0x7ff           LED Intensity Mode         Day         Day, Night           LED Intensity Level         20         0 to 31 (brightest)           Opto-isolator 1         Switch 1         For CSB switches 1 to 12, for CJB 1 to 3.           Opto-isolator 2         Switch 2         For CSB switches 1 to 12, for CJB 1 to 3.           Wheelspeed 1 Type         Passive         Passive, Active                                                                                                    | CAN ID2 Base                | 0x1c0        | 0 to 0x7fa                                          |
| CAN ID5 Base         0x340         0 to 0x7fa           CAN ID6 Base         0x3c0         0 to 0x7fa           CAN ID7 Base         0x440         0 to 0x7fa           CAN LED Intensity ID         0x72f         0 to 0x7ff           CAN LED Control 1 ID         0x731         0 to 0x7ff           CAN LED Control 2 ID         0x732         0 to 0x7ff           CAN LED Control 3 ID         0x733         0 to 0x7ff           CAN Wheelspeed ID         0x0c7         0 to 0x7ff           CAN Synchronisation ID         0x0c8         0 to 0x7ff           LED Intensity Mode         Day         Day, Night           LED Intensity Level         20         0 to 31 (brightest)           Opto-isolator 1         Switch 1         For CSB switches 1 to 12, for CJB 1 to 3.           Opto-isolator 2         Switch 2         For CSB switches 1 to 12, for CJB 1 to 3.           Wheelspeed 1 Type         Passive         Passive, Active                                                                                                    | CAN ID3 Base                | 0x240        | 0 to 0x7fa                                          |
| CAN ID6 Base         0x3c0         0 to 0x7fa           CAN ID7 Base         0x440         0 to 0x7fa           CAN LED Intensity ID         0x72f         0 to 0x7ff           CAN LED Control 1 ID         0x731         0 to 0x7ff           CAN LED Control 2 ID         0x732         0 to 0x7ff           CAN LED Control 3 ID         0x733         0 to 0x7ff           CAN Wheelspeed ID         0x0c7         0 to 0x7ff           CAN Synchronisation ID         0x0c8         0 to 0x7ff           LED Intensity Mode         Day         Day, Night           LED Intensity Level         20         0 to 31 (brightest)           Opto-isolator 1         Switch 1         For CSB switches 1 to 12, for CJB 1 to 3.           Opto-isolator 2         Switch 2         For CSB switches 1 to 12, for CJB 1 to 3.           Wheelspeed 1 Type         Passive         Passive, Active                                                                                                    | CAN ID4 Base                | 0x2c0        | 0 to 0x7fa                                          |
| CAN ID7 Base         0x440         0 to 0x7fa           CAN LED Intensity ID         0x72f         0 to 0x7ff           CAN LED Control 1 ID         0x731         0 to 0x7ff           CAN LED Control 2 ID         0x732         0 to 0x7ff           CAN LED Control 3 ID         0x733         0 to 0x7ff           CAN Wheelspeed ID         0x0c7         0 to 0x7ff           CAN Synchronisation ID         0x0c8         0 to 0x7ff           LED Intensity Mode         Day         Day, Night           LED Intensity Level         20         0 to 31 (brightest)           Opto-isolator 1         Switch 1         For CSB switches 1 to 12, for CJB 1 to 3.           Opto-isolator 2         Switch 2         For CSB switches 1 to 12, for CJB 1 to 3.           Wheelspeed 1 Type         Passive         Passive, Active                                                                                                    | CAN ID5 Base                | 0x340        | 0 to 0x7fa                                          |
| CAN LED Intensity ID  Ox72f  O to 0x7ff  CAN LED Control 1 ID  Ox731  O to 0x7ff  CAN LED Control 2 ID  Ox732  O to 0x7ff  CAN LED Control 3 ID  Ox733  O to 0x7ff  CAN Wheelspeed ID  Ox0c7  O to 0x7ff  CAN Wheelspeed ID  Ox0c8  O to 0x7ff  CAN Synchronisation ID  Day  Day, Night  LED Intensity Mode  LED Intensity Level  Opto-isolator 1  Switch 1  For CSB switches 1 to 12, for CJB 1 to 3.  Opto-isolator 2  Wheelspeed 1 Type  Passive  Passive, Active                                                                                                    | CAN ID6 Base                | 0x3c0        | 0 to 0x7fa                                          |
| CAN LED Control 1 ID  Ox731  O to 0x7ff  CAN LED Control 2 ID  Ox732  O to 0x7ff  CAN LED Control 3 ID  Ox027  O to 0x7ff  CAN Wheelspeed ID  Ox027  O to 0x7ff  CAN Synchronisation ID  Ox028  O to 0x7ff  CAN Synchronisation ID  Ox028  O to 0x7ff  Day  Day, Night  LED Intensity Mode  LED Intensity Level  Opto-isolator 1  Switch 1  For CSB switches 1 to 12, for CJB 1 to 3.  Opto-isolator 2  Wheelspeed 1 Type  Passive  Passive, Active                                                                                                    | CAN ID7 Base                | 0x440        | 0 to 0x7fa                                          |
| CAN LED Control 2 ID  Ox732  O to 0x7ff  CAN LED Control 3 ID  Ox733  O to 0x7ff  CAN Wheelspeed ID  Ox0c7  O to 0x7ff  CAN Synchronisation ID  Ox0c8  O to 0x7ff  LED Intensity Mode  Day  Day, Night  LED Intensity Level  Opto-isolator 1  Switch 1  For CSB switches 1 to 12, for CJB 1 to 3.  Opto-isolator 2  Wheelspeed 1 Type  Passive  Passive, Active                                                                                                    | CAN LED Intensity ID        | 0x72f        | 0 to 0x7ff                                          |
| CAN LED Control 3 ID  Ox733  O to 0x7ff  CAN Wheelspeed ID  Ox0c7  O to 0x7ff  CAN Synchronisation ID  Ox0c8  O to 0x7ff  LED Intensity Mode  Day  Day, Night  LED Intensity Level  Opto-isolator 1  Switch 1  For CSB switches 1 to 12, for CJB 1 to 3.  Opto-isolator 2  Wheelspeed 1 Type  Passive  Passive, Active                                                                                                    | CAN LED Control 1 ID        | 0x731        | 0 to 0x7ff                                          |
| CAN Wheelspeed ID  Ox0c7  O to 0x7ff  CAN Synchronisation ID  Ox0c8  O to 0x7ff  LED Intensity Mode  Day  Day, Night  LED Intensity Level  20  O to 31 (brightest)  Opto-isolator 1  Switch 1  For CSB switches 1 to 12, for CJB 1 to 3.  Opto-isolator 2  Wheelspeed 1 Type  Passive  Passive, Active                                                                                                    | CAN LED Control 2 ID        | 0x732        | 0 to 0x7ff                                          |
| CAN Synchronisation ID  0x0c8  0 to 0x7ff  LED Intensity Mode  Day  Day, Night  LED Intensity Level  20  0 to 31 (brightest)  Opto-isolator 1  Switch 1  For CSB switches 1 to 12, for CJB 1 to 3.  Opto-isolator 2  Wheelspeed 1 Type  Passive  Passive, Active                                                                                                    | CAN LED Control 3 ID        | 0x733        | 0 to 0x7ff                                          |
| LED Intensity Mode  Day  Day, Night  LED Intensity Level  20  0 to 31 (brightest)  Opto-isolator 1  Switch 1  For CSB switches 1 to 12, for CJB 1 to 3.  Opto-isolator 2  Switch 2  For CSB switches 1 to 12, for CJB 1 to 3.  Wheelspeed 1 Type  Passive  Passive, Active                                                                                                    | CAN Wheelspeed ID           | 0x0c7        | 0 to 0x7ff                                          |
| LED Intensity Level 20 0 to 31 (brightest)  Opto-isolator 1 Switch 1 For CSB switches 1 to 12, for CJB 1 to 3.  Opto-isolator 2 Switch 2 For CSB switches 1 to 12, for CJB 1 to 3.  Wheelspeed 1 Type Passive Passive, Active                                                                                                    | CAN Synchronisation ID      | 0x0c8        | 0 to 0x7ff                                          |
| Opto-isolator 1 Switch 1 For CSB switches 1 to 12, for CJB 1 to 3.  Opto-isolator 2 Switch 2 For CSB switches 1 to 12, for CJB 1 to 3.  Wheelspeed 1 Type Passive Passive, Active                                                                                                    | LED Intensity Mode          | Day          | Day, Night                                          |
| Opto-isolator 2 Switch 2 For CSB switches 1 to 12, for CJB 1 to 3.  Wheelspeed 1 Type Passive Passive, Active                                                                                                    | LED Intensity Level         | 20           | 0 to 31 (brightest)                                 |
| Wheelspeed 1 Type Passive Passive, Active                                                                                                    | Opto-isolator 1             | Switch 1     | For CSB switches 1 to 12, for CJB 1 to 3.           |
|                                                                                                    | Opto-isolator 2             | Switch 2     | For CSB switches 1 to 12, for CJB 1 to 3.           |
| Wheelspeed 2 Type Passive Passive, Active                                                                                                    | Wheelspeed 1 Type           | Passive      | Passive, Active                                     |
|                                                                                                    | Wheelspeed 2 Type           | Passive      | Passive, Active                                     |

### **Update System EE**

The following values are stored in the PIC EE and should default to the following on a new PIC but they are not change by this command:

| Description         | Default   | Options                        |
|---------------------|-----------|--------------------------------|
| Board Part Number   | 251-62006 | Any alpha numeric character    |
| Board Serial Number | 0         | Any numeric value (1 to 65535) |
| Board Issue         | 1         | Any numeric value (1 to 16)    |
| Board Mod state     | 0         | Any numeric value (0 to 16)    |

#### **Test LEDs**

From the test menu select 'T' to enter the LED test menu and will display the LED test information

```
LED Test
LED Select (1 to 5, All) :
LED Control (On or Off) :
```

Following this, a confirmation message is displayed describing the action carried out.

#### Wheel speed Configure / Display

The Wheel speed Configure / Display option is only available when configured as CJB. The two wheel speed inputs act as additional digital inputs for the CSB (switches 11 & 12).

From the test menu select 'W' to configure the wheel speed inputs for passive or active types and then display the wheel speed information:

```
Wheelspeed Configure / Display
Wheelspeed 1 configuration (A or P) [ Active ] :
Wheelspeed 2 configuration (A or P) [ Passive ] :

Tooth counts
Tooth frequency
WS1 3559 869.6
WS2 3778 873.4
```

The values for the tooth counts is the number of counts in the time specified in the wheelspeed CAN packet, refer to section **Error! Reference source not found.**. The frequency is the number of pulses in one second. The display should update continuously every 0.5 seconds until the <Esc> key or Control-c is pressed, at which point control is returned to the main menu.

#### **Update System EEPROM**

After the user has updated the system parameters they can be written to the EEPROM so they are stored over a power cycle. When 'U' is selected from the main menu (and when changes to any EEPROM parameters have been mode) the following message is displayed:

```
Some settings have been changed. Update System EEPROM? (Y or N) :
```

#### **Exit Test Mode**

This option exits the Configuration and returns to normal operational mode. When 'X' is selected from the main menu the following message is displayed if the system parameters have been modified:

```
Some settings have been changed. Update System EEPROM (Y or N) :
```